**ALLUIS** C<sub>Be</sub> **УТВЕРЖДАЮ** Глава Катканарского городского округа Администраци А.А. Ярославцев Качканарско pocci городско округа AH 102660112

План мероприятий («дорожная карта»)

по снижению рисков нарушения антимонопольного законодательства в управлении экономики на 2021 год

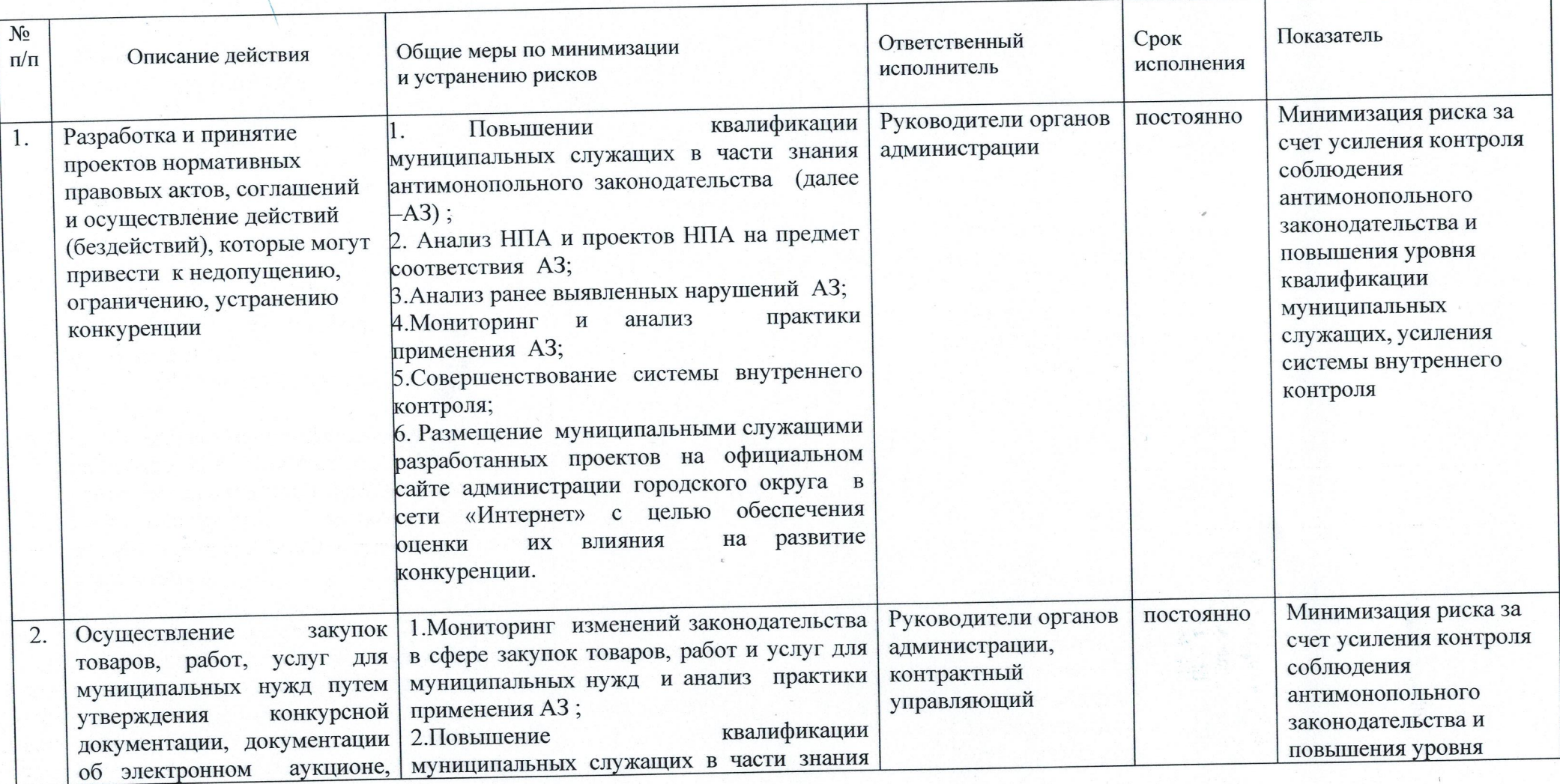

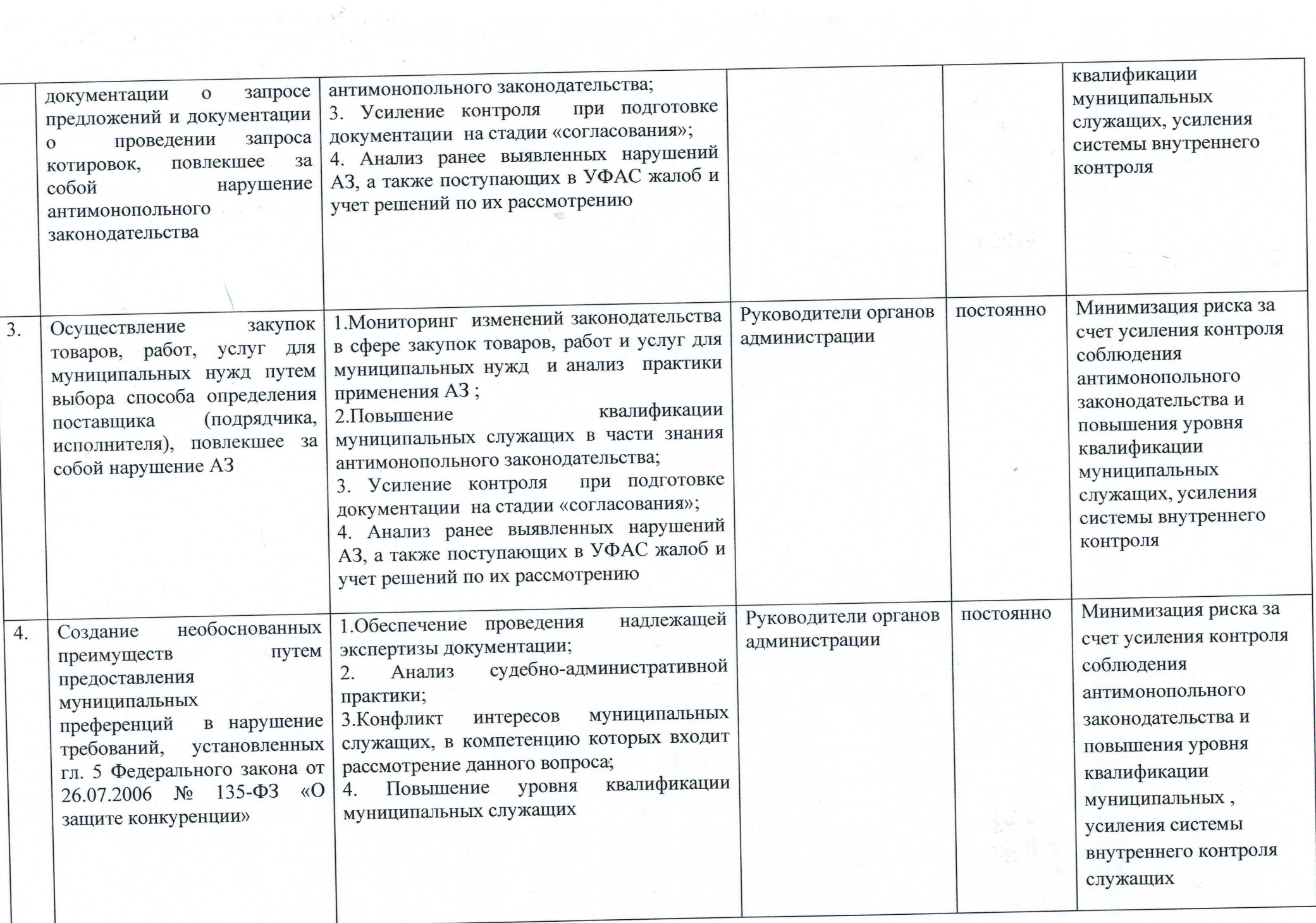

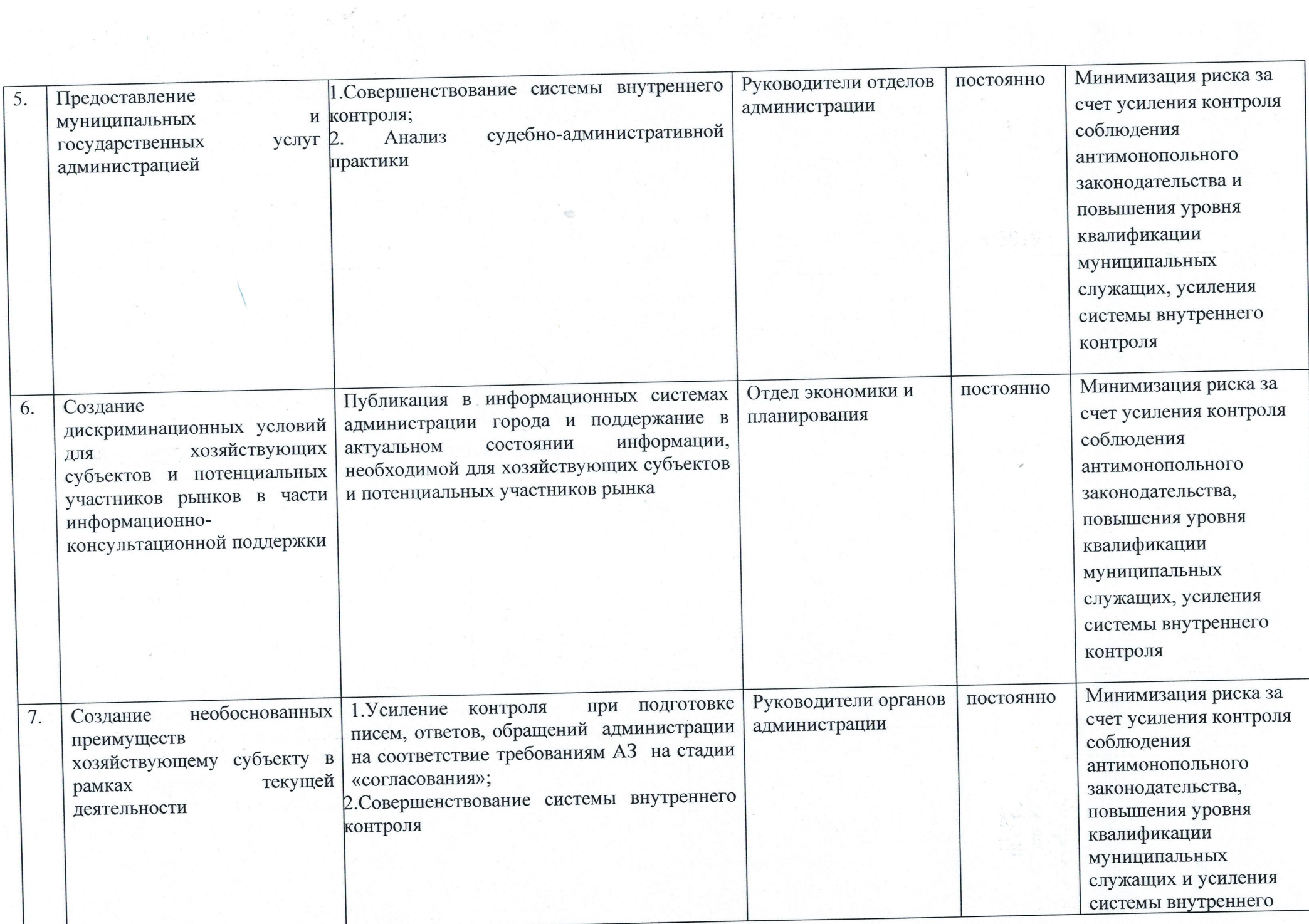

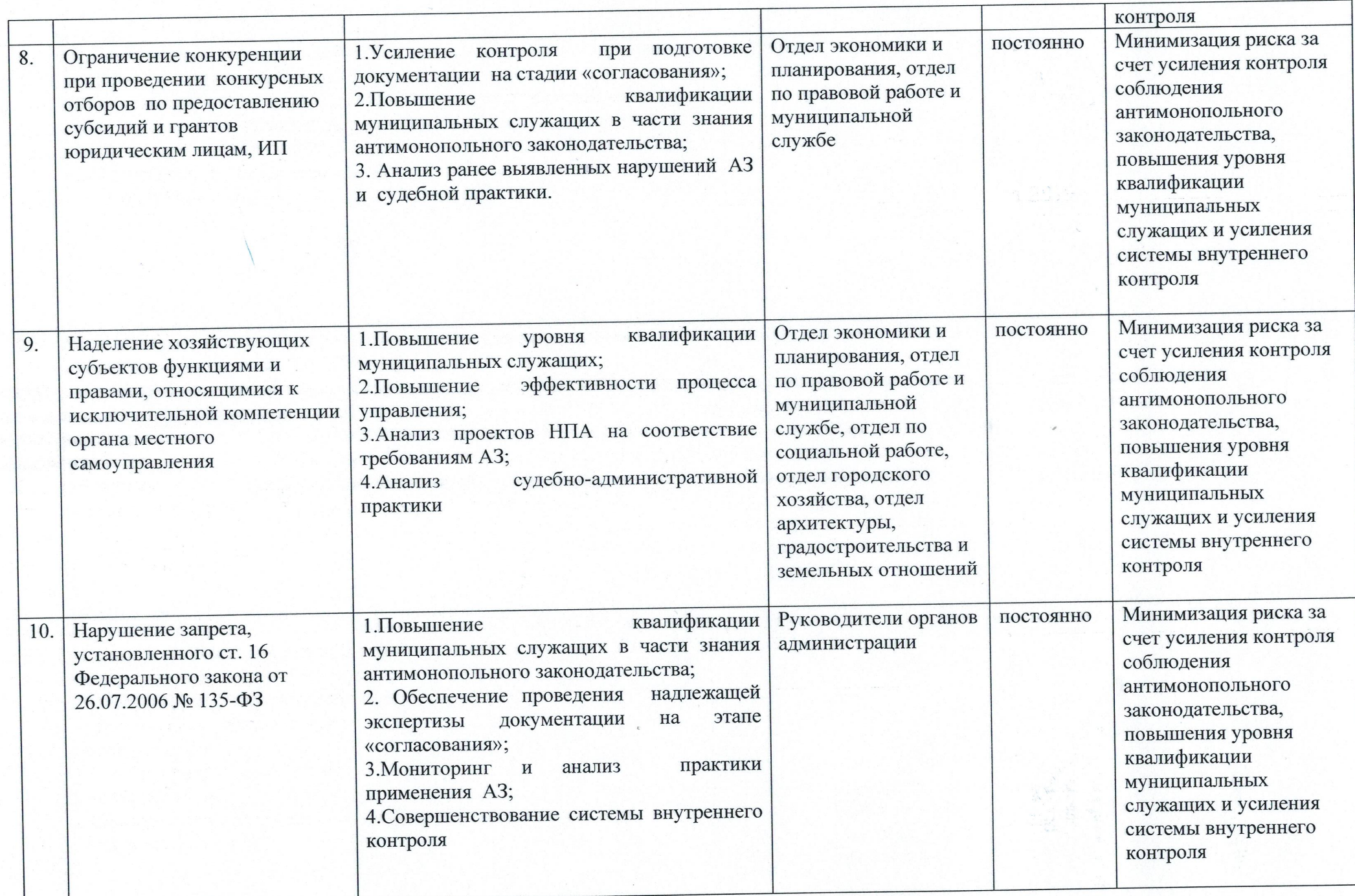

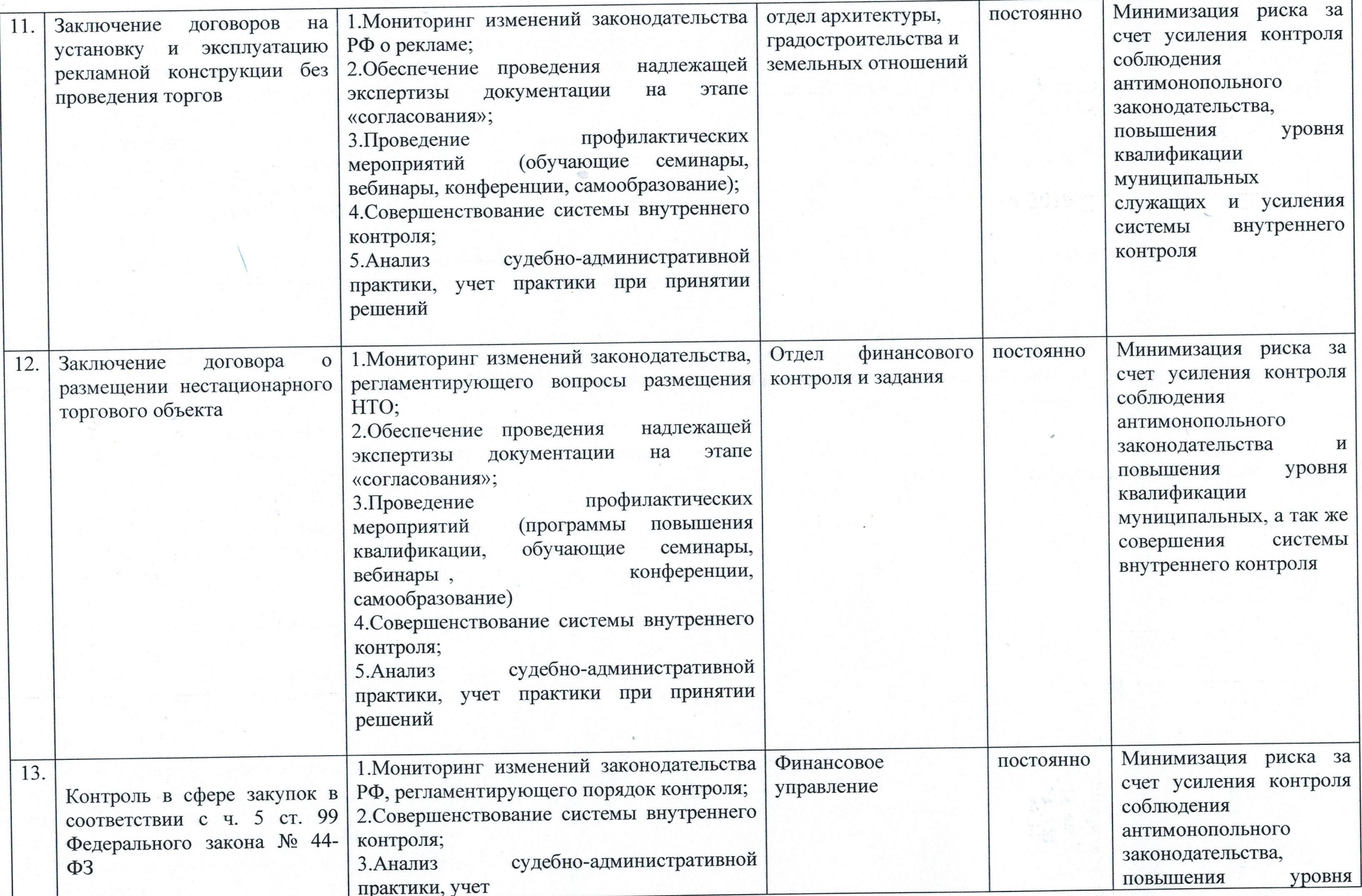

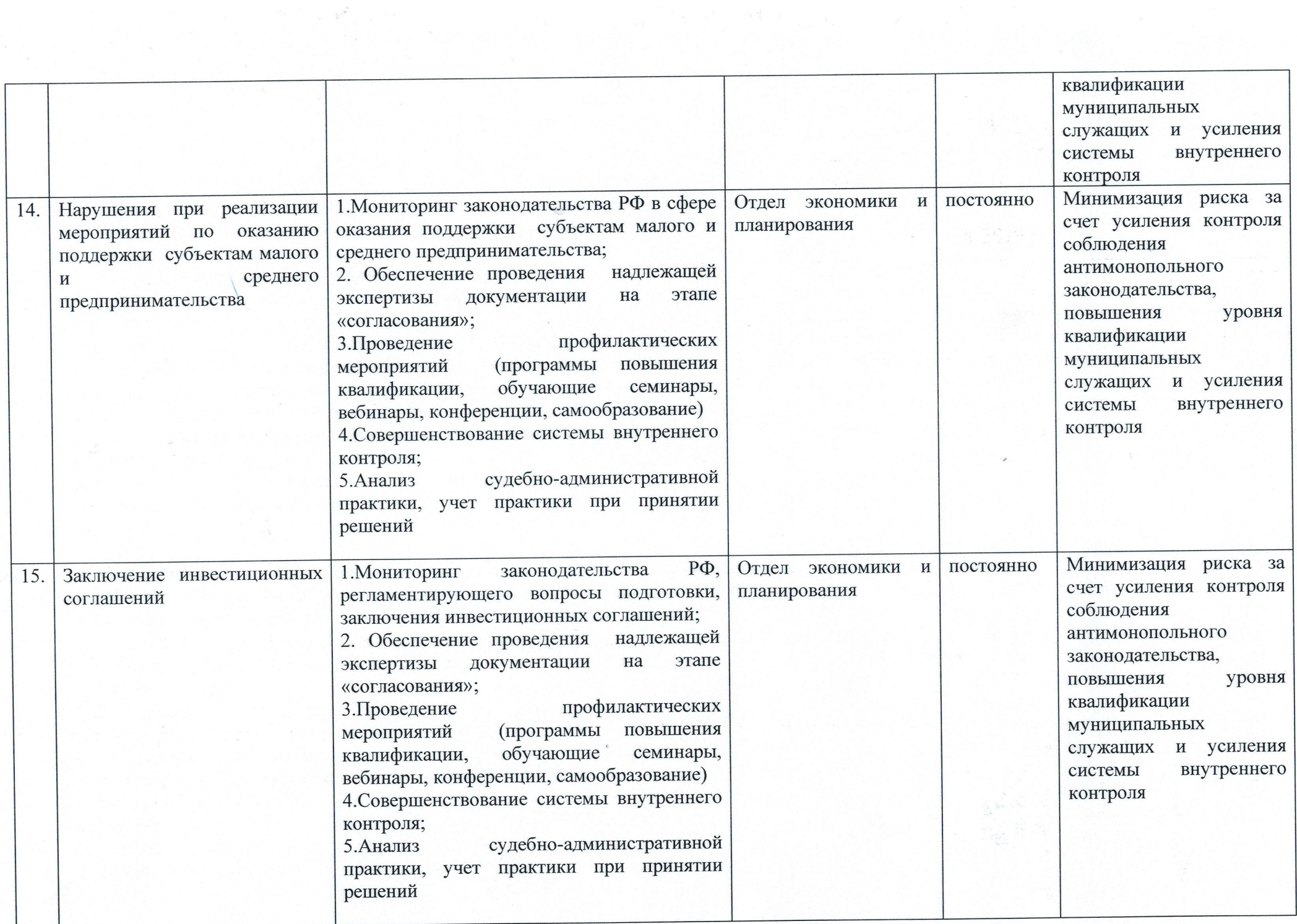

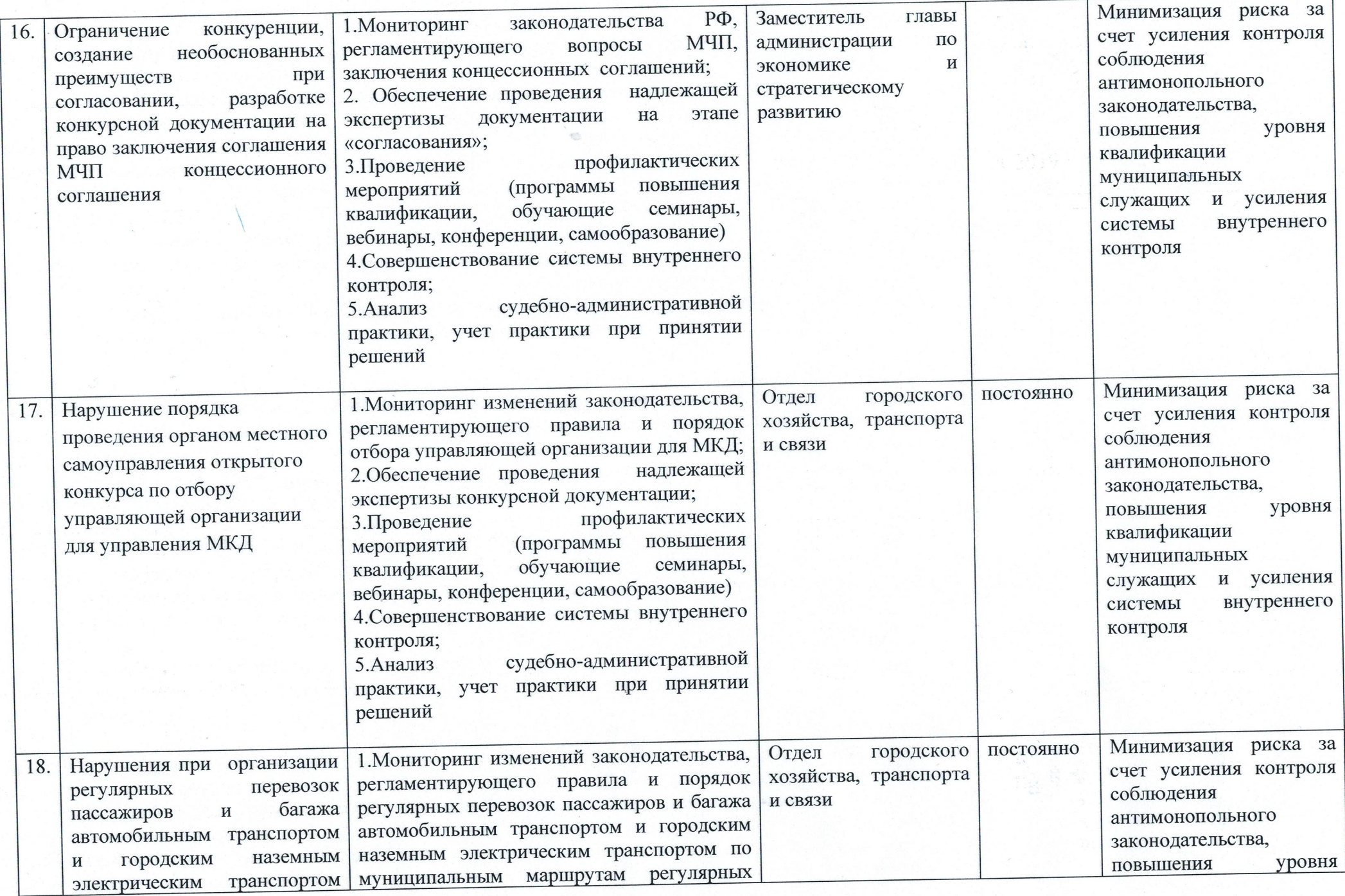

 $\Lambda$  . The set of  $\Lambda$ 

 $\left\langle \psi\right\rangle ^{2}$ 

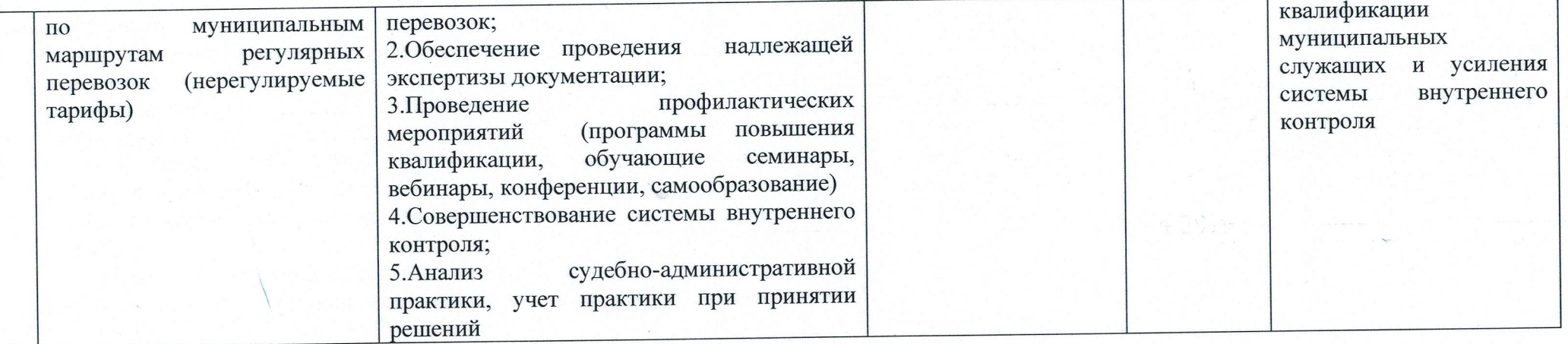